## **D8 & D9-MST2010 Reset Button**

We recommend using the reset button indicated below to manually reboot the Dynavin after installation to ensure that everything is working properly.

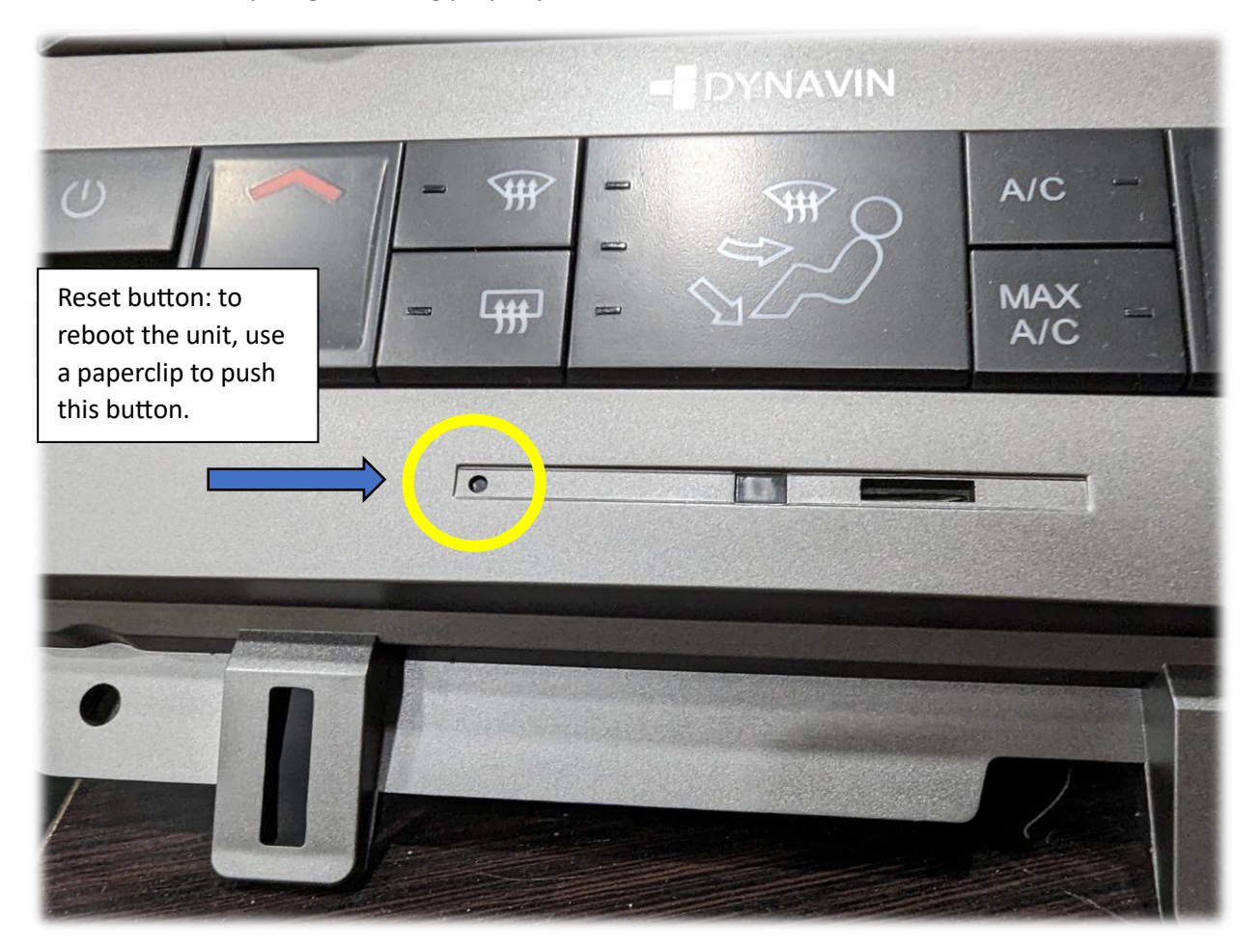